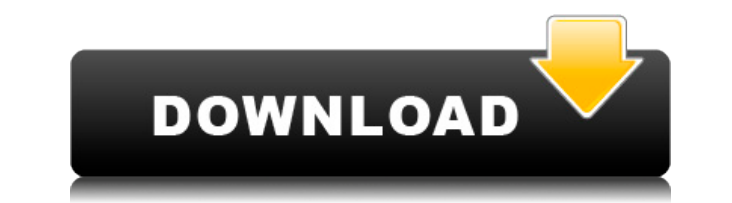

SystemDashboard — Battery Meter — это система IdeaMe — это многоцелевой редактор CSS, HTML и Javascript на основе букмарклетов. Вы можете использовать его для создания полностью настраиваемых веб-приложений или использова редактора HTML. Вы можете установить IdeaMe в несколько веб-браузеров; у него есть собственный скин и конфигурация, которые можно настроить. Это довольно мало; он не добавляет огромное количество кода в окно браузера. Idea портативна и бесплатна; единственное необходимое условие для браузера — у вас должен быть включен JavaScript. Однако то, что написано на домашней странице IdeaMe, не совсем точно. В нем говорится, что устанавливаемая верс браузером, но это не так; Я установил его во все браузеры, в которых тестировал, как на Mac, так и на Windows. В нем также говорится, что вам необходимо установить скомпилированную версию, чтобы получить некоторые из боле не так. Загрузка IdeaMe на самом деле представляет собой установщик, который выполняет распаковку, копирование и настройку за вас. Меня это устраивает, но я рекомендую сохранить архив распакованных файлов из загрузки, если или обновить приложение позже. Вы можете получить его здесь. Установить или удалить легко. Я рекомендую использовать команду «Finder» для запуска приложения, а не открывать его с помощью команды «Открыть». Команда «Открыт «Finder», но это не гарантируется. Сначала введите место, куда вы хотите установить IdeaMe. Вы можете использовать компьютер Mac или Windows. На скриншоте ниже я использую Mac OS 10.6.3 в качестве рабочего стола. Я исполь программного обеспечения IdeaMe, и я использую команду «Перейти к папке», чтобы добраться до места, где должна быть установлена папка программного обеспечения IdeaMe. Затем дважды щелкните загруженный файл «ideame.dmg».Эт «Mac Disk Image Utility». Когда образ диска будет готов к использованию, снова дважды щелкните его, чтобы открыть диалоговое окно установки. Затем вы можете установить или удалить приложение. Вы также можете установить фа который создается при загрузке IdeaMe. В то время, когда я пишу этот обзор, я создал архив для версии

systemDashboard - Battery Meter Cracked Accounts устанавливается в Microsoft Windows NT, 2000, 2003, XP, 7 и Vista; в настоящее время он совместим с Windows 7 и выше. Нет необходимости в регистрации пользователя, в прилож загрузки очень мал. Доступна бесплатная пробная версия systemDashboard - Battery Meter. systemDashboard - последняя версия Battery Meter: 4.0.31.2, выпущенный 10 июля 2015 г. Обновите программу сейчас, чтобы получить посл улучшения. SystemDashboard - обзоры счетчика заряда батареи: про, бесплатная версия. SystemDashboard - Battery Meter имеет хороший рейтинг. Помощь и инструкции systemDashboard - Battery Meter содержит полезную информацию которые помогут вам установить его в распакованном виде и использовать на вашем ПК. systemDashboard — установка счетчика заряда батареи Процесс установки очень прост и не требует никаких специальных действий. Вы должны зн по умолчанию может прикрепляться к рабочему столу. Чтобы избежать этой ситуации: 1. Откройте Блокнот (в меню «Пуск» Windows найдите «Блокнот»). 2. Вставьте следующий текст: @ Сохраните его в папке «Документы». 3. Вернитес скачали systemDashboard - Battery Meter. 4. Из списка файлов выберите: «systemDashboard install.exe» и дважды щелкните по нему. 5. Появится программа установки. Выберите опцию «Отображать в проводнике». 6. Нажмите Установ файл из списка файлов. systemDashboard - Распаковка индикатора батареи Вы можете распаковать его в любое место на вашем компьютере. Убедитесь, что это сделано в подходящем месте, так как это может перезаписать один из сущ Переместите следующие предметы в безопасное место: 1. 1.ехе 2. 1.пак 3. systemDashboard - Battery Meter.conf Вы можете распаковать его в любое место на вашем компьютере. Файл systemDashboard - Battery Meter.conf является всех компонентов приложения. 1. Откройте systemDashboard - Battery Meter в надежном месте. 2.Перейдите в раздел «Настройки». 3. Выберите вкладку «Внешний вид». 4. В разделе «Общие» выберите «Исходный стиль» в раскрывающем 1eaed4ebc0

## **SystemDashboard - Battery Meter Download [Latest]**

## **SystemDashboard - Battery Meter Crack+ Download**

systemDashboard - Конфигурация Battery Meter может быть выполнена на экране настроек виджета, доступном через контекстное меню. Вы можете сделать так, чтобы приложение отображало предупреждения всякий раз, когда батарея р стиль приборной панели (например, Chrome, Wooden, Sunken) и цвет (например, желтый, нефритовый, синяя сталь, пользовательский), установить затемнение рамки, когда она заряжена, и настроить размер виджета. Также можно уста для скорости, начиная с одной секунды и заканчивая целой минутой. Благодаря параметрам по умолчанию, предоставляемым Yahoo! Widget Engine, вы можете включить рамку, чтобы она оставалась поверх или под всеми другими окнами перетаскивание и игнорировать команды мыши, а также установить уровень ее непрозрачности от 20% до 100%. Мы заметили минимальное потребление ресурсов во время работы systemDashboard - Battery Meter, когда речь идет об уро памяти. Он имеет хорошее время отклика и работает плавно, предоставляя точные данные о сроке службы батареи. Во время нашей оценки не возникало диалоговых окон с ошибками. Подводя итог, systemDashboard - Battery Meter пре стильную среду для наблюдения за уровнем заряда батареи их ноутбука. Вейпорплеер Vaporplayer — это музыкальный проигрыватель и персональная цифровая библиотека, которая позволяет упорядочивать, воспроизводить и редактирова ogg, flac, dlna, m4a, ico, it и wma. Только несколько песен или альбомов, которые вы хотите прослушать или скачать, будут храниться в базе данных плейлистов Vaporplayer. Вы можете просматривать информацию о песнях, включа альбома, размер музыкального файла и метод сжатия. Поддержка форматов файлов Vap и mp3 и импорт библиотеки iPod. Импорт iTunes не поддерживается. Поддержка аудиоформатов mp3, m4a, wma и ogg. bmp, jpeg, gif, tga, doc, odt, xlsx, csv, pps, mpe, dbf, hwp, srt, avi, mov, zip, mp4, m4v, mkv, Поддержка форматов видео divx, flv, mov, wmv, wma и 3qp.Конечно, вы можете читать теги файлов, информацию о музыке и воспроизводить их при необходимости. С можете определить свой собственный список воспроизведения для

## **What's New In SystemDashboard - Battery Meter?**

Battery Meter - systemDashboard - это простой инструмент для контроля состояния батареи ноутбука. Это виджет, разработанный для Yahoo! Widget Engine и работает со всеми функциями, предлагаемыми Yahoo! Движок виджета. Syst 4.4.28 22 мая 2017 г. В список поддерживаемых языков добавлены следующие языки: Окна В список поддерживаемых языки: Арх Линукс В список поддерживаемых языков добавлены следующие языки: Об этом дополнении SystemStatusMonitor — простой виджет для мониторинга состояния системы. Этот виджет предоставит вам информацию о вашей сети, батарее, процессоре, памяти, дисковом пространстве и многом другом. Вы можете настроить его так, краткий текст или информацию, или настроить размер текста и шрифт. Его можно переместить в любое место на экране, перетащив мышью. Варианты загрузки Никто Установка/удаление/обновления Загрузите предоставленный zip-архив и Извлеките содержимое в папку на вашем компьютере. Чтобы установить надстройку, откройте диалоговое окно настроек виджета. Затем вы можете перетащить виджет SystemStatusMonitor в любое место на экране. Виджет будет установ Чтобы удалить надстройку, перетащите виджет в корзину и очистите ее. Чтобы удалить надстройку, откройте диалоговое окно настроек виджета. Затем вы можете перетащить виджет SystemStatusMonitor в любое место на экране. Видж удален. Для получения обновлений надстройки откройте настройки панели инструментов. Затем вы увидите опцию проверки обновлений. Как только вы это сделаете, SystemStatusMonitor проверит наличие обновлений. Если новая верси проинформированы и спросят, хотите ли вы обновить ее. Совместимость SystemStatusMonitor будет работать со всеми функциями, предлагаемыми Yahoo! Движок виджета. Скриншоты Монтаж Если вы собираетесь использовать пользовател виджетом, перетащите текущий значок в нужное место, прежде чем перетаскивать SystemStatusMonitor. SystemStatusMonitor Hacrpoйки SystemStatusMonitor Hacrpoйки виджета SystemStatusMonitor SystemStatusMonitor 4тобы настроить в любое место на экране. Настройки виджета SystemStatusMonitor SystemStatusMonitor Чтобы настроить шрифт, щелкните вкладку «Шрифт». Там вы можете выбрать, какой шрифт следует использовать. Вы даже можете выбрать размер шр

## **System Requirements:**

- Не менее 1,9 ГБ свободного места на жестком диске - ~100 МБ свободной оперативной памяти - Видеокарта, совместимая с DirectX 11 - Интернет-соединение - Vista, Windows 7 или Windows 8.1, 64-разрядная ОС \*Для установки иг версия лаунчера. Лаунчер доступен для всех платформ: Windows, Linux и MacOS. \* Для видеокарты Intel DX11 необходимо активировать последний драйвер GeForce, Radeon или Intel HD Graphics с последней бета-версией.

Related links: